# **spaceman pixbet como funciona**

- 1. spaceman pixbet como funciona
- 2. spaceman pixbet como funciona :site para analisar escanteios
- 3. spaceman pixbet como funciona :poker 4

### **spaceman pixbet como funciona**

#### Resumo:

**spaceman pixbet como funciona : Faça parte da ação em caeng.com.br! Registre-se hoje e desfrute de um bônus especial para apostar nos seus esportes favoritos!**  contente:

### **spaceman pixbet como funciona**

Você está procurando uma maneira de baixar Pixbet no seu iPhone? Não procure mais! Neste artigo, vamos guiá-lo através das etapas para fazer o download e instalar com sucesso a pixar em spaceman pixbet como funciona seus dispositivos iOS.

#### **spaceman pixbet como funciona**

Antes de começar a baixar o Pixbet, você precisa verificar se seu iPhone é compatível com aplicativo. O piximbet também pode ser usado em spaceman pixbet como funciona versões mais recentes do iOS 10.0 e posteriores; portanto caso esteja executando uma versão antiga dele será necessário atualizar primeiro spaceman pixbet como funciona instalação operacional

#### **Passo 2: Baixar Pixbet**

Depois de confirmar que seu iPhone é compatível com o Pixbet, você pode começar a baixar este aplicativo. Você poderá fazer download do site da App Store seguindo estas etapas:

- 1. Abra a App Store no seu iPhone.
- 2. Toque na guia Pesquisar, no final da tela.
- 3. Digite "Pixbet" no campo de pesquisa e toque em spaceman pixbet como funciona Pesquisar botão.
- 4. Toque no ícone do aplicativo Pixbet para abrir spaceman pixbet como funciona página.
- 5. Toque no botão "Obter" ao lado do ícone da aplicação.
- 6. Aguarde o aplicativo baixar e instalar.

#### **Passo 3: Instale Pixbet**

Uma vez que o download estiver concluído, você precisará instalar Pixbet no seu iPhone. Para fazer isso siga estes passos:

- 1. Toque no botão "Instalar" ao lado do ícone de aplicativo Pixbet.
- 2. Aguarde a instalação do aplicativo. Isso pode levar alguns minutos, dependendo da velocidade de spaceman pixbet como funciona conexão com internet
- 3. Quando a instalação estiver concluída, toque no botão "Abrir" para iniciar o Pixbet.

### **Dicas e Truques**

Aqui estão algumas dicas e truques para ajudá-lo a tirar o máximo proveito da Pixbet em spaceman pixbet como funciona seu iPhone:

- Certifique-se de ter uma conexão estável com a Internet para evitar interrupções ao usar o Pixbet.
- Personalize spaceman pixbet como funciona experiência Pixbet personalizando seu perfil e adicionando uma {img}de um Perfil.
- Use o recurso de bate-papo no aplicativo para se comunicar com outros usuários da Pixbet.

### **spaceman pixbet como funciona**

É isso aí! Com estes passos simples, você pode baixar e instalar com sucesso o Pixbet no seu iPhone. Aproveite a utilização do piximbete em spaceman pixbet como funciona seus dispositivos iOS!!

[7games aplicativo para baixar apps](https://www.dimen.com.br/7games-aplicativo-para-baixar-apps-2024-07-03-id-1591.html)

### **spaceman pixbet como funciona**

#### **spaceman pixbet como funciona**

A Pixbet é uma plataforma de apostas esportivas e jogos de casino online que oferece aos seus usuários experiências seguras e confiáveis desde o ano de spaceman pixbet como funciona criação. Com as devidas licenças e políticas rigorosas, a Pixbet é uma opção popular entre os jogadores brasileiros.

#### **A Confiança dos Consumidores na Pixbet**

De acordo com as avaliações anteriores e atuais, os consumidores consideram a Pixbet uma plataforma confiável e segura, onde os problemas são raramente relatados e a satisfação é alta. As opiniões positivas e as poucas reclamações indicam que a confiança dos consumidores é justificada.

#### **O Setor de Suporte e Assistência ao Cliente**

A central de atendimento da Pixbet demonstra que a empresa está disposta a facilitar a experiência do usuário por meio de diferentes canais de comunicação, incluindo e-mail, chat ao vivo, WhatsApp e telefone.

#### **O Processamento de Saques na Pixbet**

Pixbet promete entregar saques aos usuários em spaceman pixbet como funciona até 10 minutos, com um saque mínimo de apenas R\$10, demonstrando seu compromisso em spaceman pixbet como funciona oferecer aos jogadores brasileiros facilidades e opções de pagamento grátis.

#### **Promoções e Outras Vantagens**

Utilize os cupões promocionais e aproveite as promoções da Pixbet para iniciantes, otimize seu primeiro depósito e tenha uma experiência ainda mais emocionante na plataforma.

### **Considerações Finais**

Dado o histórico positivo, o rigoroso quadro de segurança, um setor de atendimento ao cliente competente e políticas claras, conclui-se que a Pixbet é confiável e uma excelente escolha para quem deseja se envolver em spaceman pixbet como funciona apostas esportivas e jogos de casino online.

#### **Perguntas Frequentes**

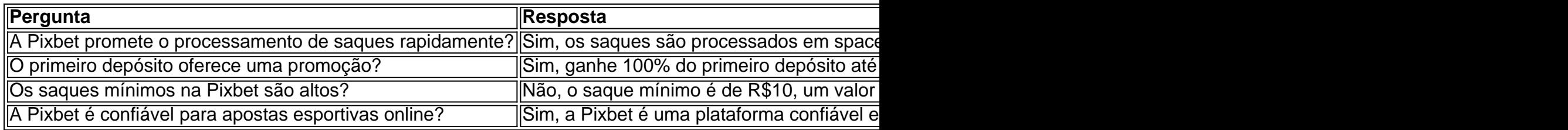

### **spaceman pixbet como funciona :site para analisar escanteios**

# **Como instalar o aplicativo Pixbet no seu dispositivo Android**

Aqui Provideli, você encontrará um guia completo e simples para a instalação do aplicativo Pixbet em spaceman pixbet como funciona seu dispositivo Android. Siga as etapas abaixo e comece a apostar o seu caminho para a vitória!

#### **Passo 1: Habilitar origens desconhecidas**

No seu dispositivo Android, navegue até 'Configurações' > 'Segurança' e ative a opção 'Origens Desconhecidas' permitindo a instalação de aplicativos de terceiros e arquivos APK. Isso é necessário para instalar o aplicativo Pixbet.

#### **Passo 2: Download do aplicativo Pixbet**

- 1. Abra o aplicativo 'Google Play' no seu dispositivo Android.
- 2. Procure o aplicativo Pixbet inserindo "Pixbet" na barra de pesquisa e selecione-o ao encontrá-lo.
- 3. Ler as avaliações e informações sobre o aplicativo Pixbet na página do aplicativo.
- Clique em spaceman pixbet como funciona "Instalar" (para aplicativos gratuitos) ou clique no 4. preço do aplicativo.
- 5. O aplicativo começará a ser baixado e instalado automaticamente em spaceman pixbet como funciona seu dispositivo Android.

#### **Passo 3: Abrir e utilizar o aplicativo**

Após o sucesso download e instalação, você encontrará o ícone do aplicativo Pixbet em spaceman pixbet como funciona seu carrossel de aplicativos iniciar o aplicativo, crie a conta, faça login, aproveite e coloque spaceman pixbet como funciona aposta hoje! Recomendamos você manter "Origens Desconhecidas" desativada após a instalação para garantir a segurança no seu dispositivo.

#### **Copyright © 2024 Provideli. Todos os direitos reservados. Desenvolvido com em.**

Neste artigo, você aprendeu a instalar o aplicativo Pixbet no seu dispositivo Android, em spaceman pixbet como funciona alguns passos simples e rápidos. Estamos felizes em spaceman pixbet como funciona lhe ajudar ao longo do caminho. Acompanhe nossos artigos e mantenha-se atualizado sobre promoções e novidades desportivas. Divirtam-se a jogar responsavelmente com a assistência do nosso guia dos casinos online recomendados! Leia tambem: /7games-jogos-detelemovel-2024-07-03-id-2177.html.

Bem-vindo ao Bet365, spaceman pixbet como funciona casa para as melhores apostas esportivas online! Aqui, você encontrará uma ampla gama de opções de apostas para todos os seus esportes favoritos, incluindo futebol, basquete, tênis e muito mais.

Se você é um fã de esportes e está procurando uma experiência de apostas emocionante, o Bet365 é o lugar certo para você. Com probabilidades competitivas, uma ampla variedade de mercados de apostas e recursos avançados como transmissão ao vivo e cash out, oferecemos tudo o que você precisa para aproveitar ao máximo suas apostas esportivas.

Continue lendo para descobrir como aproveitar ao máximo o Bet365 e desfrutar de toda a emoção das apostas esportivas.

pergunta: Quais são os esportes disponíveis para apostas no Bet365?

resposta: O Bet365 oferece uma ampla gama de esportes para apostas, incluindo futebol, basquete, tênis, beisebol, hóquei no gelo, futebol americano e muito mais.

## **spaceman pixbet como funciona :poker 4**

Chuvas fortes atingiram o sul da China no fim de semana e na terça-feira, desencadeando deslizamentos spaceman pixbet como funciona estradas que fizeram com a queda das casas quando os rios invadiram suas margens.

Os deslizamentos de terra e inundações repentina mataram pelo menos nove pessoas na província Fujian, vizinha Guangdong (China), a mais populosa da China. Dezenas permanecem presas ou desaparecida até terça-feira ndia!

Dias de chuvas severas forçaram milhares e centenas a evacuarem as casas sem energia, já que o local estava inundado.

Na segunda-feira, pelo menos 17 rios tinham subido acima dos níveis de alerta spaceman pixbet como funciona Guangdong. A província tem uma população cerca do 127 milhões pessoas Imagens de {sp} mostraram pontes colapsando spaceman pixbet como funciona rios e detritos que flutuavam pelas ruas da cidade depois do colapso dos edifícios.

Enquanto funcionários e equipes de resgate buscavam controlar o dilúvio no sul da China, as autoridades enfrentaram um problema oposto ao norte que foi ressecado por altas temperaturas ou pouca chuva. O calor provocou alertas sobre danos às culturas spaceman pixbet como funciona áreas agrícolas nas diferentes partes do país disse nesta terça-feira (26) a Ministério das Finanças chinês na sexta feira (11) para ajudar com reflocação/rebanho / fertilização nos locais afetados pelo recente aquecimento global sem chuvas atmosféricas

Funcionários da província central de Henan, na China aumentou a quantidade do fluxo d'água para aliviar o problema.

Na tarde de terça-feira, o líder da China Xi Jinping observou as vítimas e disse que os esforços para controlar a inundação serão cada vez mais desafiadores à medida emque ela entra na temporada anual.

Autoridades alertaram que o clima severo estava definido para continuar. Na terça-feira, a Administração Meteorológica Nacional emitiu alertas de tempestades e deslizamentos nas províncias do sul já atingido por fortes chuvas? também alertou sobre as temperaturas no norte das áreas poderiam chegar aos 100 graus Fahrenheit

Em abril, quase 20.000 pessoas foram evacuadas do norte de Guangdong quando nove rios estavam spaceman pixbet como funciona risco.

No ano passado, chuvas excepcionalmente fortes interromperam a colheita de trigo no verão spaceman pixbet como funciona Henan. Apenas algumas semanas depois quase 1 milhão pessoas foram forçadas à evacuação nas aldeias vizinhas e adjacentes ao redor da cidade quando as mais pesadas precipitações ocorreram na China do norte durante o século XX; irritando moradores cuja casa foi inundada por inundações com autoridades desviadas para pouparem capital das enchentes

Author: caeng.com.br Subject: spaceman pixbet como funciona Keywords: spaceman pixbet como funciona Update: 2024/7/3 22:26:00